How Do I Export My Firefox [Bookmarks](http://new.inmanuals.com/get.php?q=How Do I Export My Firefox Bookmarks To A New Computer) To A New Computer >[>>>CLICK](http://new.inmanuals.com/get.php?q=How Do I Export My Firefox Bookmarks To A New Computer) HERE<<<

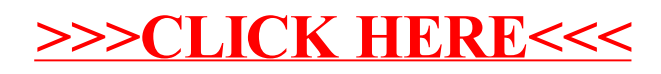